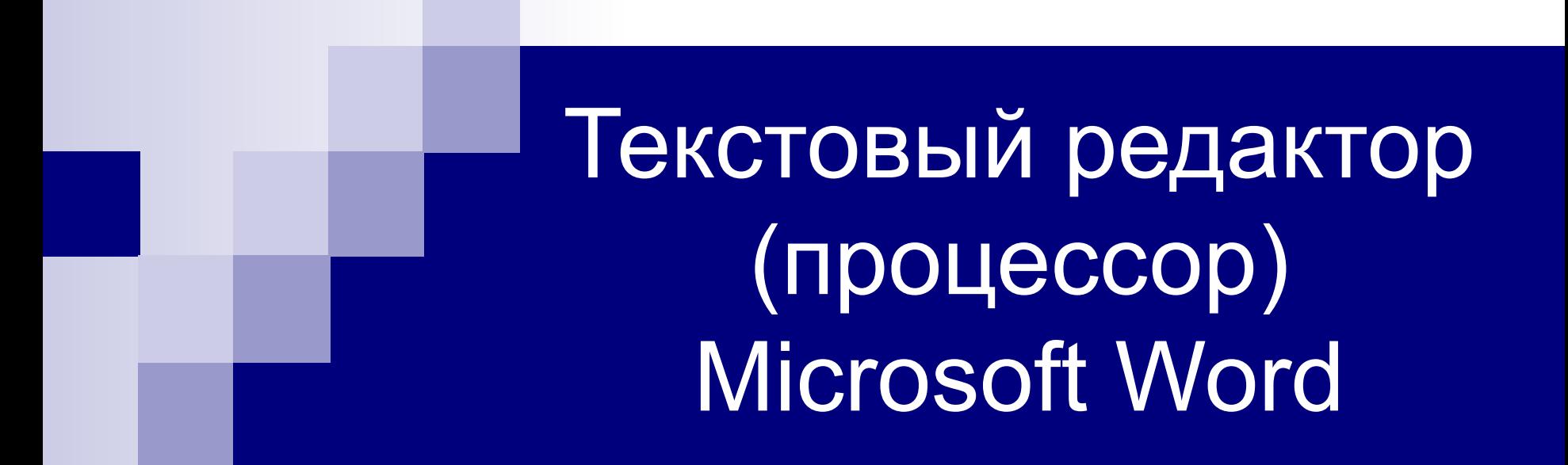

#### **Основные возможности и назначение**

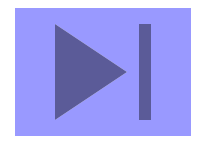

#### прикладная программа для создания, редактированияприкладная программа для создания, редактирования, форматирования, сохранения и организации печати текстового документа.

## Текстовый редактор -

## Редактирование -

процесс исправления, удаления, перемещения, вставки объектов в документе

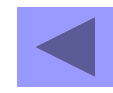

## Форматирование -

процесс оформления документа в соответствии с требованиями.

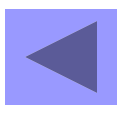

**Документ** – это зафиксированная на материальном носителе информация с реквизитами, позволяющая ее идентифицировать.

> *Федеральный закон «Об информации, информатизации и защите информации»*

## **Документ – это объект, обладающий набором свойств (характеристик).**

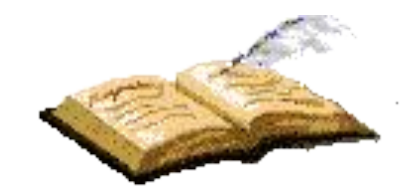

# Основные объекты документа:

- **■ Символ** минимальный элемент текстового документа
- **■ Слово**
- **■ Строка**
- **■ Абзац**
- **■ Страница**
- **■ Раздел**

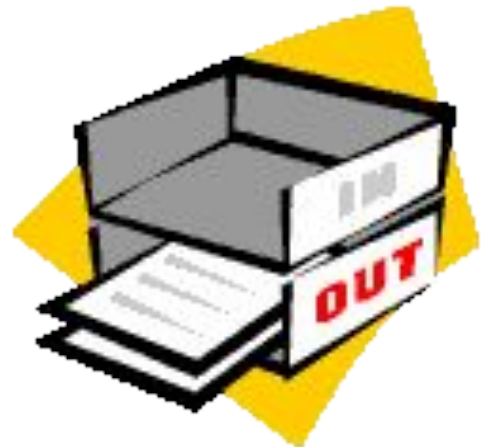

#### **Символ – минимальный элемент текста (пробел – символ)**

- **■ Размер**
- **■ Начертание**
- **■ Цвет**
- **■ Шрифт**
- **■ Позиция**

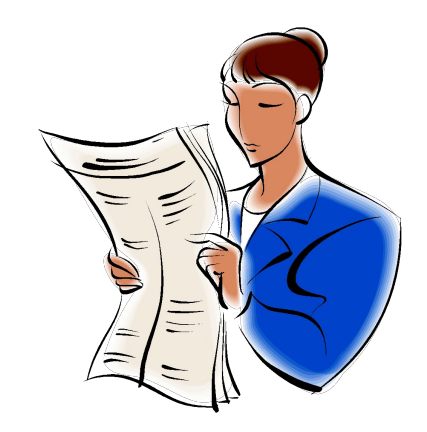

**Слово – последовательность символов, отделенная с двух сторон символамиразделителями (пробелами или знаками препинания)**

- **■ Первый и последний символ**
- **■ Количество символов в слове (длина слова)**

Привет!

Целый день.

Тик-так

 $125+37x=1889$ 

Порывов

Я ученик

#### **Строка – последовательность символов между левым и правым полем страницы**

- **■ Номер строки в тексте**
- **■ Длина строки**

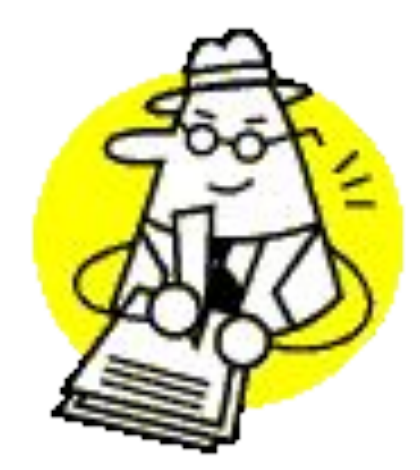

## **Абзац - совокупность строк и символов, отделяемая нажатием клавиши Enter (маркер абзаца ¶)**

- **■ Первая строка красная строка**
- **■ Левый и правый отступы**
- **■ Количество строк**
- **■ Межстрочный интервал**

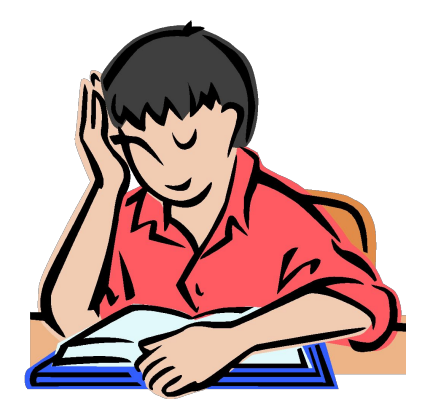

#### **Страница - часть текста, ограниченная линиями разделения страниц**

- **■ Размер бумаги**
- **■ Ориентация**  (книжная и альбомная)
- **■ Поля** (верхнее, нижнее, левое, правое и зеркальные)

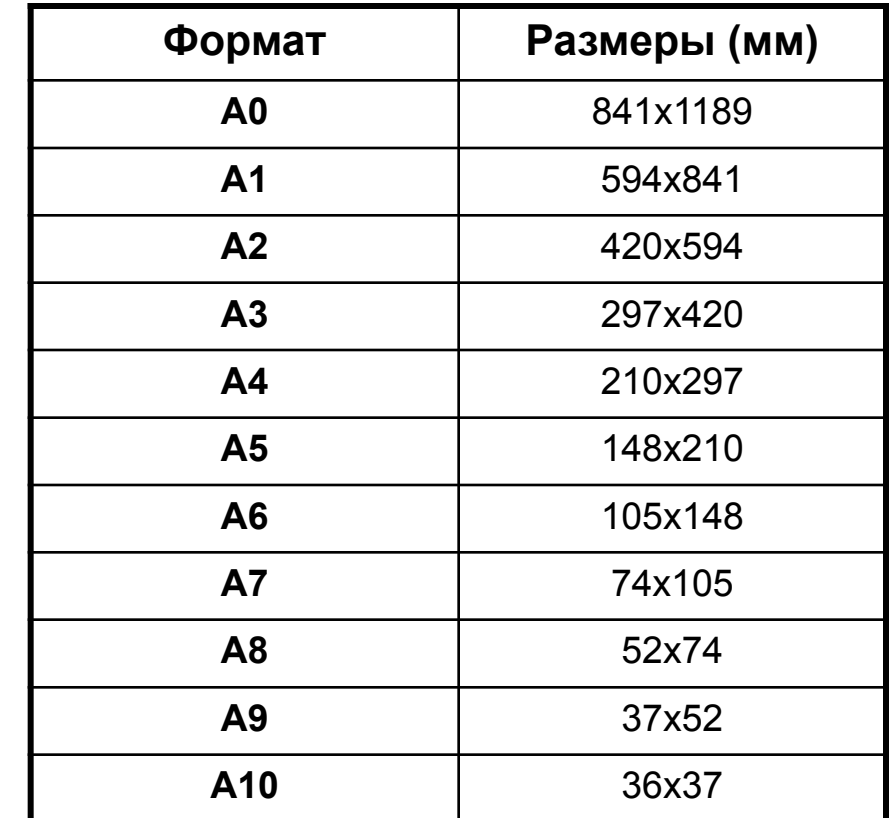

- **■ Все характеристики страницы**
- **нумерацию страниц**
- **■ Верхние и нижние колонтитулы, включая**
- **■ Количество колонок**

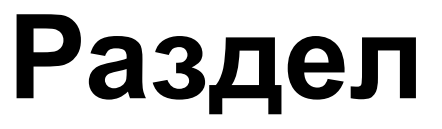

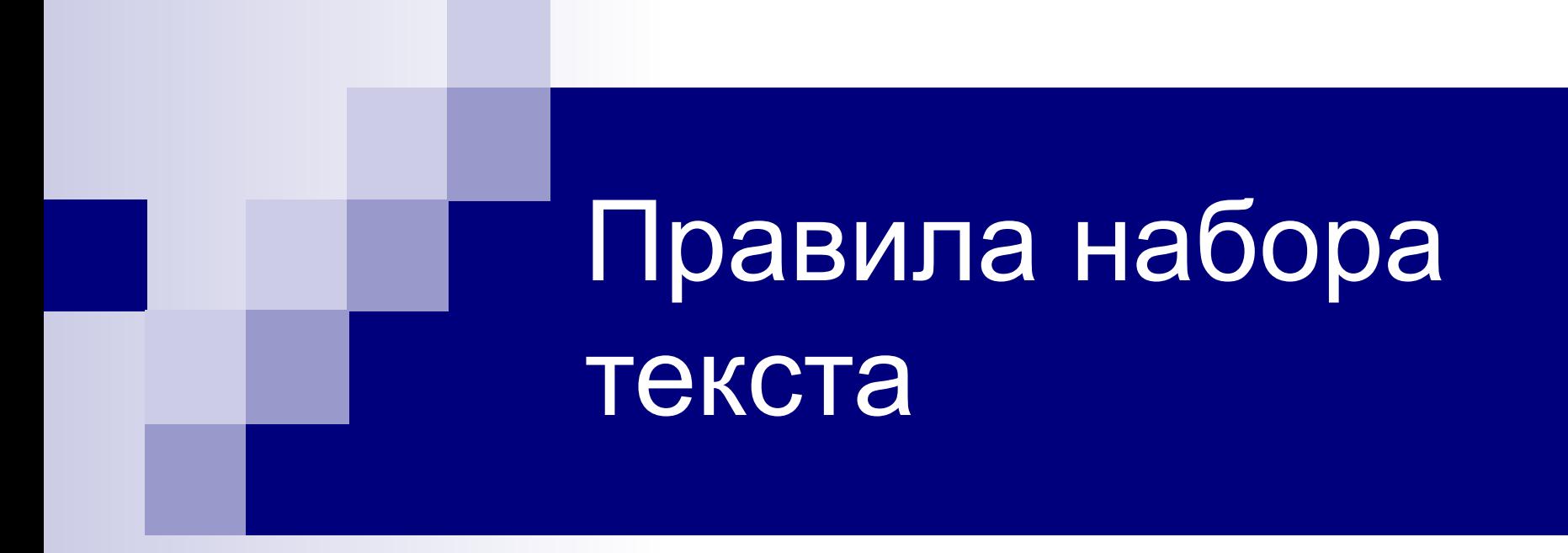

- ❑ **Между словами ставится только один пробел!!!**
- ❑ **Знак препинания ставится сразу за словом и только потом пробел (исключения: тире, дефис, скобки, кавычки)!!!**

# ¶

## Непечатаемые символы

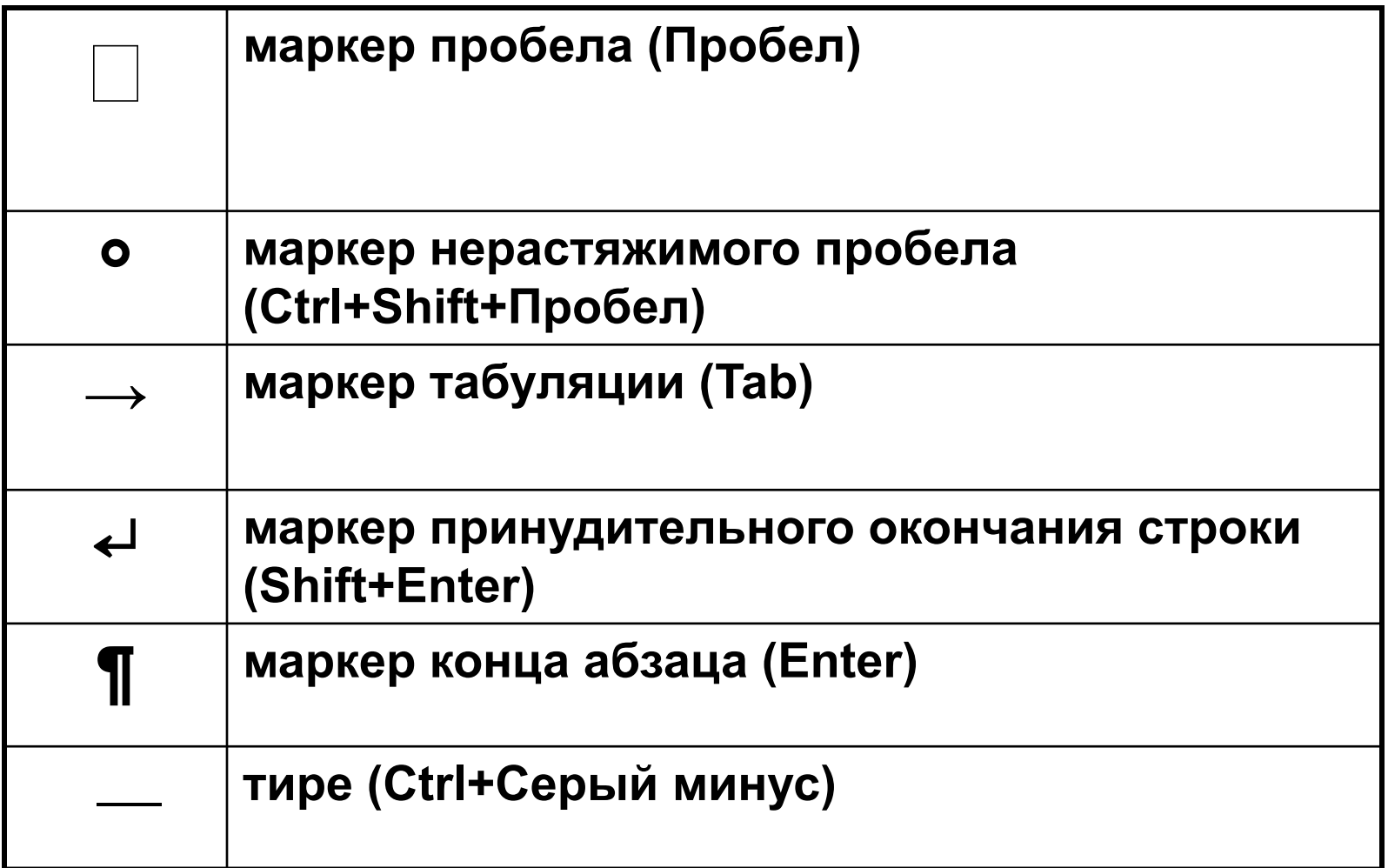

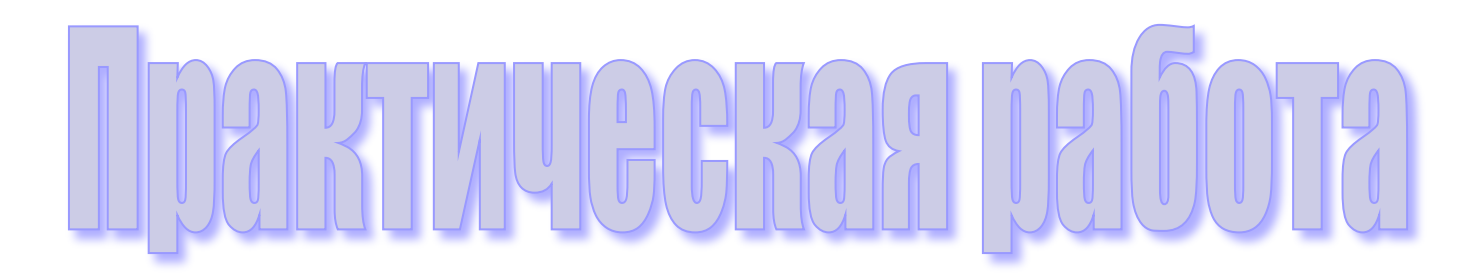